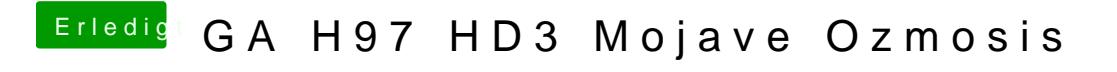

Beitrag von Herky85 vom 18. Februar 2020, 14:50

Die Defaults ist im BIOS und war auch nie in der Efi.